## **МИНИСТЕРСТВО ОБРАЗОВАНИЯ РЕСПУБЛИКИ БЕЛАРУСЬ УЧРЕЖДЕНИЕ ОБРАЗОВАНИЯ « БЕЛОРУССКИЙ ГОСУДАРСТВЕННЫЙ УНИВЕРСИТЕТ ТРАНСПОРТА»**

**Кафедра «Управление эксплуатационной работой»**

## **Л. А. РЕДЬКО, О. Р. ГРУНТОВА**

# **ТЕХНОЛОГИЯ И ОРГАНИЗАЦИЯ ПЕРЕВОЗОЧНОГО ПРОЦЕССА**

**Лабораторный практикум для студентов специальности «Экономика и организация производства (железнодорожный транспорт)» факультета безотрывного обучения**

**Гомель 2008**

## МИНИСТЕРСТВО ОБРАЗОВАНИЯ РЕСПУБЛИКИ БЕЛАРУСЬ УЧРЕЖДЕНИЕ ОБРАЗОВАНИЯ «БЕЛОРУССКИЙ ГОСУДАРСТВЕННЫЙ УНИВЕРСИТЕТ ТРАНСПОРТА»

Кафедра «Управление эксплуатационной работой»

## Л. А. РЕДЬКО, О. Р. ГРУНТОВА

# ТЕХНОЛОГИЯ И ОРГАНИЗАЦИЯ ПЕРЕВОЗОЧНОГО ПРОЦЕССА

 Лабораторный практикум для студентов специальности «Экономика и организация производства (железнодорожный транспорт)» факультета безотрывного обучения

 *Одобрен методической комиссией ФБО*

Гомель 2008

Рецензент – заведующий кафедрой «Экономика транспорта» БелГУТа профессор В.П. Бугаев.

#### **Редько, Л. А.**

Р33 Технология и организация перевозочного процесса : лабораторный практикум для студентов ФБО / Л. А. Редько, О. Р. Грунтова ; М-во образования Респ. Беларусь, Белорус. гос. ун-т трансп. – Гомель : БелГУТ, 2008.– 30 с.

ISBN 978-985-468-395-9

 Излагаются цель и порядок проведения лабораторных работ в учебной лаборатории «Управление эксплуатационной работой» имени профессора И.Г. Тихомирова. Приводятся контрольные вопросы для самостоятельной подготовки к занятиям и проверки знаний студентов.

Предназначен для студентов специальности «Экономика и организация<br>ризводства (железнодорожный транспорт)» факультета безотрывного производства (железнодорожный транспорт)» факультета безотрывного обучения.

 **УДК 656. 224 /. 225 ББК 39.28**

**ISBN 978-985-468-395-9**  Редько Л. А., Грунтова О. Р., 2008 Оформление. УО «БелГУТ» **,** 2008

## **СПИСОК СОКРАЩЕНИЙ**

**ЛР** – лабораторная работа.

**ПТЭ** – Правила технической эксплуатации Белорусской желеной дороги.

**ИДП** – Инструкция по движению поездов на Белорусской железной дороге.

**ДСП** – дежурный по станции.

**СЦБ** – сигнализация**,** централизация и блокировка.

**ТРА** – технико-распорядительный акт работы станции.

#### **СЛОВАРЬ ТЕРМИНОВ**

**Станция** – раздельный пункт, имеющий путевое развитие, позволяющее производить операции по приему, отправлению, скрещению и обгону поездов, операции по приему, выдаче грузов и обслуживанию пассажиров, а при развитых путевых устройствах – маневровую работу по расформированию и формированию поездов и технические операции с поездами.

**Перегон** – часть железнодорожной линии, ограниченная смежными станциями, разъездами, обгонными пунктами или путевыми постами.

**Блок-участок** – часть межстанционного перегона при автоблокировке или при автоматической локомотивной сигнализации, применяемой как самостоятельное средство сигнализации и связи, ограниченная проходными светофорами (границами блок-участков) или проходными светофорами (границей блок-участка и станцией).

**Главные пути** – пути перегонов, а также пути станций, являющиеся непосредственным продолжением путей прилегающих перегонов и, как правило, не имеющие отклонений на стрелочных переводах.

**Дежурный по станции** – сменный помощник начальника станции, единолично распоряжающийся приемом, отправлением и пропуском поездов, а также другими передвижениями подвижного состава по главным и приемо-отправочным путям станции.

**Межстанционный перегон** – перегон, ограниченный станциями, разъездами и обгонными пунктами.

**Подталкивающий локомотив** – локомотив, назначенный в помощь ведущему локомотиву на отдельных перегонах или части перегона (в хвосте поезда).

**Поезд** – сформированный и сцепленный состав вагонов с одним или несколькими действующими локомотивами или моторными вагонами, имеющий установленные сигналы. Локомотивы без вагонов, моторные вагоны, автомотрисы и дрезины несъемного типа, отправляемые на перегон, рассматриваются как поезд.

**Поездные сигналы** – сигналы, применяемые для обозначения поездов, локомотивов и других подвижных единиц.

**Сигнал** – условный видимый или звуковой знак, при помощи которого подается определенный приказ.

**Раздельный пункт** – пункт, разделяющий железнодорожную линию на перегоны или блок-участки.

### **ОБЩИЕ УКАЗАНИЯ ПО ВЫПОЛНЕНИЮ ЛАБОРАТОРНЫХ РАБОТ**

Лабораторные работы по дисциплине «Технология и организация перевозочного процесса» проводятся с целью обучения студентов экономической специальности приемам оперативного регулирования, организации движения поездов, порядку ведения графика исполненного движения поездов и другой поездной документации.

Процесс управления персоналом характеризуется прежде всего тем, что поставленные перед работником задачи должны решаться в оперативном режиме. Иногда от действий дежурного по станции (ДСП) или поездного диспетчера (ДНЦ) зависит не только обеспечение качества перевозочного процесса, но и обеспечение безопасности его работы. Для принятия в оперативном режиме обоснованного, правильного решения недостаточно владеть только теоретическими знаниями по решению данных проблем. Наиболее значимым здесь является опыт, полученный в реальных условиях или в условиях, близких к реальным.

Для реализации данной цели в процессе обучения у студентов должны быть сформированы навыки работы ДСП и ДНЦ, которые достигаются с помощью применения в учебном процессе обучающих моделей.

Метод моделирования широко используется во всех областях человеческой деятельности, в том числе и учебной. Знакомство студентов с обучающими моделями не только способствует формированию у них практических навыков, но и делает их учебную деятельность более осмысленной и продуктивной.

Уже на протяжении ряда лет моделирование является наиболее адекватным требованием к системе образования, обусловливающим активный вид учебной деятельности. Умение решить проблему в реальной ситуации, исследование модели в процессе решения теоретических задач и правильная интерпретация результатов моделирования являются сегодня важнейшими элементами информационной культуры обучения.

Физическое моделирование движения поездов на аналоговых моделях станций учебной лаборатории позволяет отображать близкие к реальным процессы, наблюдаемые на действующих железнодорожных объектах. Учебная лаборатория и методическое обеспечение лабораторных работ позволяют обучить студентов навыкам оперативного управления движением поездов, умению оптимальных решений для производственной деятельности, выполнять функции дежурных по станции и поездных диспетчеров – основных работников, обеспечивающих движение поездов на железных дорогах.

В состав лаборатории входит действующий электрифицированный макет железной дороги, выполненный в масштабе 1:100, общей протяженностью 75 м, состоящий из 11 перегонов. Подвижной состав лаборатории представлен моделями локомотивов и вагонов разных видов, как грузовых, так и пассажирских.

Для дифференциации условий проведения лабораторных работ макет содержит как однопутные, так и двухпутные перегоны с автоблокировкой и полуавтоблокировкой, все станции макета имеют уникальное путевое развитие, а рабочие места диспетчерского персонала оснащены разными видами пультов-табло.

Лабораторные работы выполняются на основе проведения деловых игр, которые базируются на имитационном и ситуационном моделировании движения поездов на станциях и участках, а также на локальном сетевом тренажере.

Деловые игры выполняются на действующем макете железной дороги, состоящей из трех диспетчерских кругов, 11 раздельных пунктов, 10 перегонов. Станции и участки оборудованы различными средствами автоматики и телемеханики.

Схема макета железной дороги представлена на рисунке 1.

До начала занятий студенты обязаны ознакомиться с заложенными в график перегонными временами хода поездов, приведенными в таблице 1 (условно перегонным временем хода считается время следования от выходного сигнала одной станции до входного сигнала другой).

| Перегон                  | Время хода поезда, мин |               |
|--------------------------|------------------------|---------------|
|                          | <b>ГРУЗОВОГО</b>       | пассажирского |
| Платоново - Образцово    |                        |               |
| Образцово - Фролово      | 10                     |               |
| Фролово - Соковичи       | 6                      |               |
| Соковичи - Васильево     | 6                      | 5             |
| Васильево - Журавская    | 14                     | 11            |
| Журавская - Мельниково   | 10                     | 8             |
| Мельниково - Бартенево   |                        | 6             |
| Бартенево - Веденисово   | 6                      | 5             |
| Веденисово - Бородино    | 6                      |               |
| Бородино - Сыромятниково | 10                     | 9             |

 *Таблица 1* – **Перегонные времена хода**

Движение поездов осуществляется строго по графику движения поездов, который согласно «Правилам технической эксплуатации

Белорусской железной дороги» (разд. 4, гл. 3, п.13.1) является основой организации движения поездов.

График движения объединяет деятельность всех подразделений и выражает заданный объем эксплуатационной работы дороги.

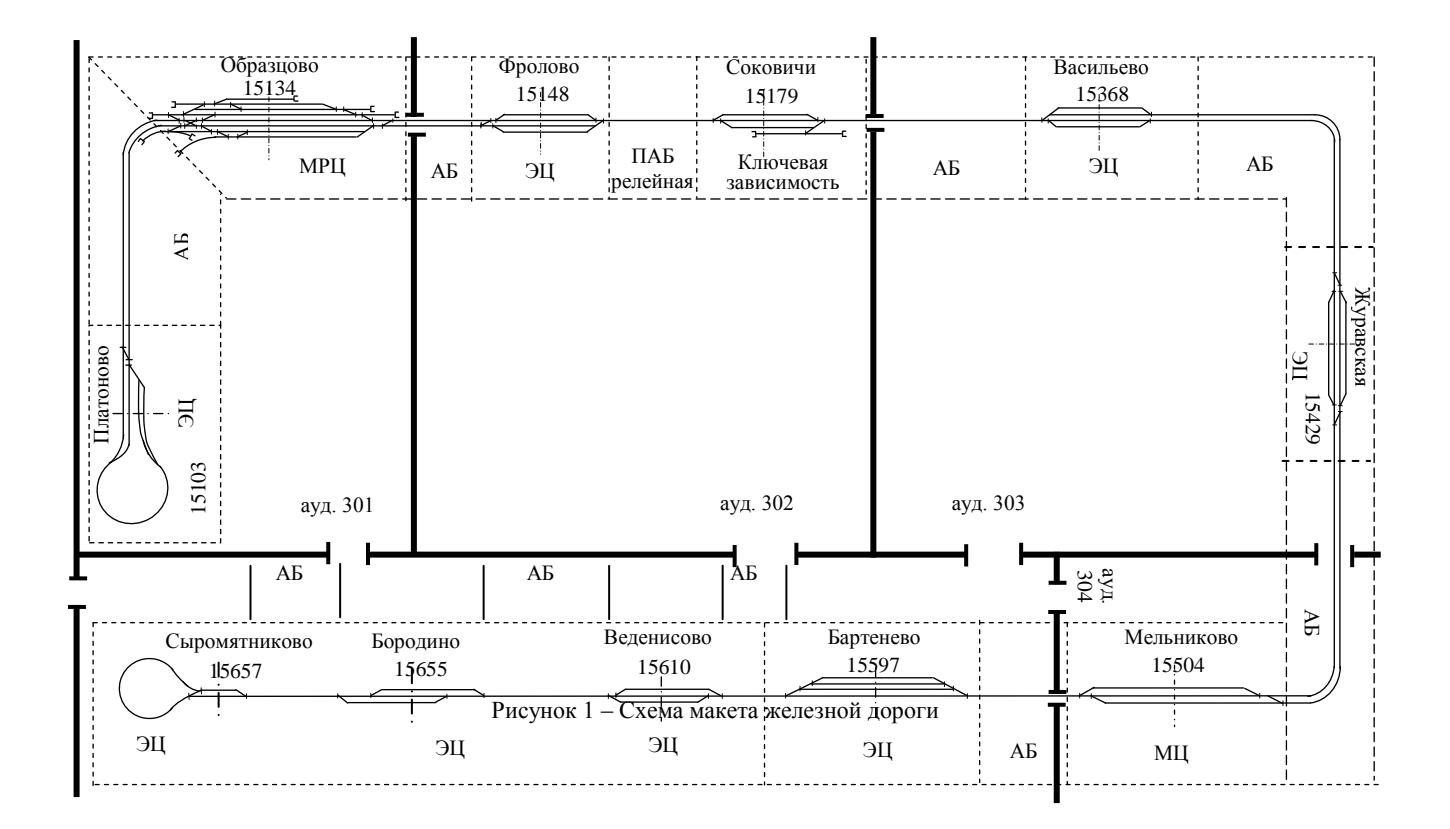

График движения поездов – непреклонный закон для работников железнодорожного транспорта, выполнение которого является одним из важнейших качественных показателей работы железной дороги.

Соблюдение графика движения поездов и предупреждение его нарушений должно быть главным для всех работников, связанных с организацией движения поездов. Нарушение графика движения поездов не допускается.

поездов, используемые в учебной лаборатории, приведены в приложении Б данного пособия.

В своей работе студенты должны руководствоваться Правилами технической эксплуатации на Белорусской железной дороге, Инструкцией по сигнализации и связи на Белорусской железной дороге, Инструкцией по движению поездов и маневровой работе на Белорусской железной дороге.

Нумерация поездов на графике движения поездов приведена в приложении В данного лабораторного практикума.

Поскольку обучение – процесс не только технический, но и в большой степени и психологический, то при использовании обучающих моделей требуется учитывать стремление студентов ко всему новому. Особую актуальность инновационные решения при использовании обучающих моделей получают исходя из обучающих моделей получают исходя из технологической политики Белорусской железной дороги в области автоматизации процессов управления на<br>транспорте и современного уровня техни транспорте и современного уровня технических средств, используемых на железных дорогах.

Суть обучающих игр состоит в управлении движением поездов на каком-либо диспетчерском участке или станции в рамках заданного преподавателем сценария, отработке основных навыков и умений управления ими в нормальных и экстремальных ситуациях. Программное обеспечение, конфигурация, отображение схем станций и участков, принципы работы устройств электрической централизации в представляемом имитационном тренажере подобны программному обеспечению автоматизированных рабочих мест поездных диспетчеров, функционирующих в диспетчерских центрах железных дорог Республики Беларусь.

Вторая часть лабораторных работ производится на локальном сетевом имитационном тренажере для обучения на базе программноинформационного комплекса.

Обучение проводится на базе компьютерного учебного класса, которое представляет собой помещение, оборудованное локальной сетью, средствами связи и документами.

обучение позволяет моделировать поездную<br>возможность выбора нескольких наиболее ситуацию, дает возможность приемлемых решений, позволяет оценить результаты выбранного решения, дает рекомендации для каждой оперативной ситуации и оценивает результаты работы.

Графики движения поездов на сетевом тренажере представлены в приложении Г, Д данного лабораторного практикума.

Каждая из представленных моделей, используемая в учебном процессе, имеет свои преимущества. Главное достоинство физической модели – реалистичность деловой игры, возможность визуально ощутить результаты, возникающие от воздействия того или иного действия обучаемого. Компьютерная модель лишь имитирует станционные процессы, делая акцент на ассоциативное мышление участников, но, тем не менее, она обладает широчайшим спектром дополнительных условий обучения навыкам оперативного управления перевозочным процессом, которые при применении физической модели не могут быть решены без существенных материальных и трудовых затрат.

В каждом типовом задании «Имитационного тренажера», в зависимости от сценария, выбранного преподавателем, предусмотрены существенные изменения путевого развития станций, типов перегонов, оснащенных разными видами блокировки, нормативных графиков движения поездов и других условий. База данных имитационного тренажера имеет открытую структуру, что позволяет вносить корректировку в типовые уроки и создавать собственные сценарии проведения лабораторных работ.

Схожесть структуры учебного полигона имитационного тренажера со структурой полигона железной дороги лаборатории «Управление движением» позволяет объединить достоинства двух видов моделей – компьютерной и физической. Учитывая достоинства, о которых говорилось выше, первоначальные навыки работы ДСП и ДНЦ формируются на физической модели.

Лабораторные работы проводятся в следующем порядке:

- 1. Основные принципы работы дежурного по станции (вводное занятие).
- 2. Прием и отправление поездов. Движение поездов при автоблокировке и телеуправлении (однопутный участок) – 2 ч;
- 3. Движение поездов при автоблокировке и телеуправлении (двухпутный участок) – 2 ч.

На первом занятии преподаватель знакомит студентов с лабораторией, организационными материалами (журналами, книгами и др.) и обязанностями дежурного по станции и поездного диспетчера. В дальнейшем каждую лабораторную работу по должности дежурного по станции каждый студент выполняет самостоятельно на станции, указанной на предыдущем занятии преподавателем.

К выполнению лабораторной работы студент допускается только после предварительного (внеаудиторного) изучения соответствующих глав и пунктов ПТЭ, ИДП, Инструкции по сигнализации, лабораторного практикума о порядке пользования устройствами автоматики, телемеханики и связи в лаборатории "Управление эксплуатационной работой" профессора И. Г. Тихомирова, данного практикума и представления отчета по указанной лабораторной работе. Все названные материалы студент должен иметь на каждом занятии.

Отчет должен содержать краткие ответы на контрольные вопросы. Он должен быть составлен самостоятельно, в нем не допускается переписывание положений из правил и инструкций. Студент, не представивший отчет, к выполнению работы не допускается. Зачет по лабораторным работам сдается после выполнения всех работ. В конце завершения цикла работ руководитель занятий знакомит студентов с работой электрожезловой системы. Образец титульного листа отчета приведен в приложении А.

Студент ДСП, вступая на дежурство, должен: осмотреть пути, стрелочные переводы, устройства автоматики, телемеханики и связи; ознакомиться с записями в журналах "Осмотра путей, стрелочных переводов, устройств СЦБ, связи и контактной сети", поездных телефонограмм, книге для записи предупреждений; узнать фамилии дежурных по соседним станциям и сообщить им свою, а затем сделать соответствующие записи о приеме дежурства в журнале

движения поездов. Примеры заполнения поездных документов приведены в приложениях З, И.

Порядок действия при приеме и отправлении поездов зависит от имеющихся средств связи по движению поездов и системы управления стрелками и сигналами на станции. Все переговоры между дежурными соседних станций должны осуществляться с соблюдением установленного регламента переговоров согласно ИДП.

Студент ДСП должен обеспечивать выполнение графика движения поездов, своевременно и четко оформлять всю поездную документацию.

## Лабораторная работа № I

## **ОСНОВНЫЕ ПРИНЦИПЫ РАБОТЫ ДЕЖУРНОГО ПО СТАНЦИИ (ВВОДНОЕ ЗАНЯТИЕ)**

В начале первого (вводного) занятия преподаватель знакомит студентов с целями и порядком проведения лабораторных работ, а также с техническим оснащением станций и перегонов учебной лаборатории "Управление эксплуатационной работой" им. профессора И. Г. Тихомирова. Подробно рассматривается порядок вступления ДСП на дежурство и сдачи дежурства, излагаются основные обязанности дежурного по станции при приеме, отправлении и пропуске поездов. На конкретных примерах студенты изучают порядок ведения журналов движения поездов, осмотра, регламент переговоров ДСП при приеме, отправлении и пропуске поездов. Здесь же студенты знакомятся с формой и содержанием фрагмента графика движения поездов, а на рабочих местах изучают выписки из техническо-распорядительных актов станций и таблицы последовательности действий при приготовлении маршрутов и отправлении поездов.

Во второй половине занятия студенты под руководством преподавателя и дежурных лаборантов приступают к практическому управлению движением поездов. Примеры заполнения Журнала движения поездов и локомотивов и Журнала осмотра путей, стрелочных переводов, устроойств СЦБ, связи и контактной сети находятся в приложениях Е и К данного практикума.

## **ИЗУЧЕНИЕ ПОРЯДКА РАБОТЫ ИМИТАЦИОННОГО ТРЕНАЖЕРА АРМ ДСП**

Лабораторные работы проводятся на базе компьютерного учебного класса, который представляет собой помещение с рабочими местами, оборудованное компьютерами (объединены локальной вычислительной сетью), средствами связи и нормативными документами для ведения контроля, учета и отчетности, предусмотренными должностными обязанностями с целью полной имитации реально действующих рабочих мест.

После запуска ЭВМ на рабочем месте ДСП на экране монитора появляется пульт – табло станции с изображением схемы станции в осях путей и графиком исполненного движения.

Номера путей показаны черной цифрой непосредственно над каждым путем. Полезная длина пути в условных вагонах указана рядом с номером пути.

Светофоры на станциях подразделяются на маневровые и поездные. На пульт – табло станции они представлены повторителями соответствующих сигналов.

Поездные светофоры подразделяются на выходные (рисунок 2: **Ч1** - **Ч7** и **Н1 – Н7)** или входные **(**рисунок 2**: Н, НД, ЧД, Ч).** В тренажере в нормальном положении светофоры закрыты, чему соответствует красный свет. При задании поездного маршрута, красный сигнал светофора сменяется зеленым.

Следует обратить особое внимание на порядок задания маршрута. Как правило, маршрут задается следующим образом: от попутного светофора за встречный.

Например, для задания маршрута приема поезда с перегона на 3-й приемо-отправочный путь (рисунок 3), необходимо курсором «мыши» нажать кнопку светофора **Н** (входного светофора, попутного движению поезда), а затем кнопку светофора **Ч3**  (встречного по ходу движения поезда). Т.е. задан маршрут приема (полоса черного цвета) поезда с нечетного направления.

Необходимо отметить, что прием и отправление поездов на станции осуществляется только с помощью поездных кнопок (**Ч, ЧД, Н2, Ч4** и т.д.).

При ошибочном нажатии кнопки задания маршрута необходимо нажать кнопку «**Отмена набора**». Для отмены уже заданного

маршрута, необходимо нажать на пульт – табло кнопку «**Отмена маршрута**» и кнопку светофора, который был задан первым в данном маршруте. *Например*, чтобы отменить заданный маршрут на безостановочный пропуск подвижного состава по II пути (рисунок 3), нажимаются кнопки «**Отмена маршрута**» и кнопка входного светофора **Ч**. Через некоторое время неверно заданный маршрут гаснет. ДСП может приготовить маршрут заново.

На появлении поезда на участке приближения ДСП обязан:

- выбрать свободный путь для приема поезда на станцию;

- приготовить маршрут приема поезда на выбранный путь;

- проверить правильность задания маршрута и открытие входного светофора (рисунок 3).

При отправлении поезда со станции ДСП обязан:

- проверить свободность прилегающего к станции блок – участка;

- приготовить маршрут отправления поезда со станции;

- убедиться в правильном задании маршрута и открытии выходного светофора;

- убедиться, что поезд отправился со станции (при этом происходит автоматическое посекционное размыкание маршрутов).

Основным документом, по которому оценивается результат работы обучаемого, является **график исполненного движения** поездов. В имитационном тренажере ведение ГИД выполняется в автоматическом режиме. На ГИД фиксируются линии хода поездов всех категорий, движение которых осуществляется через станцию.

Чтобы получить информацию о нитке поезда, необходимо навести на нее курсор «мыши». В результате нить обозначится другим цветом и появится информационное окно, сообщающее номер поезда, индекс, вес, длину в условных вагонах и др.

Для просмотра графика с 0 до 24 часов необходимо установить курсор «мыши» на строку времени (рисунок 3), нажать левую клавишу, перемещая при этом «мышь» вправо или влево.

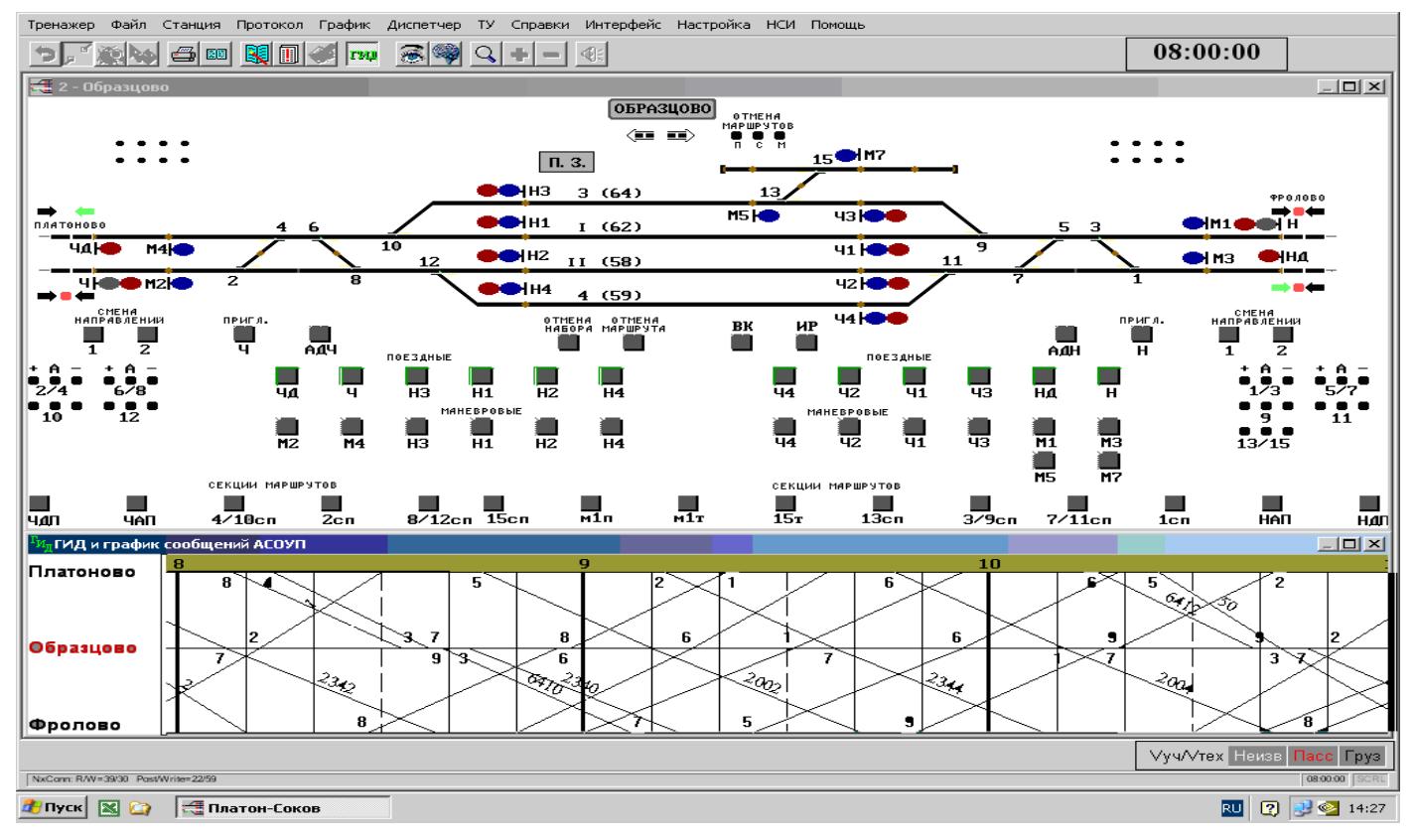

Рисунок 2 – Схема пульт – табло станции, расположенной на двухпутном участке и оборудованной МРЦ, в условиях АБ

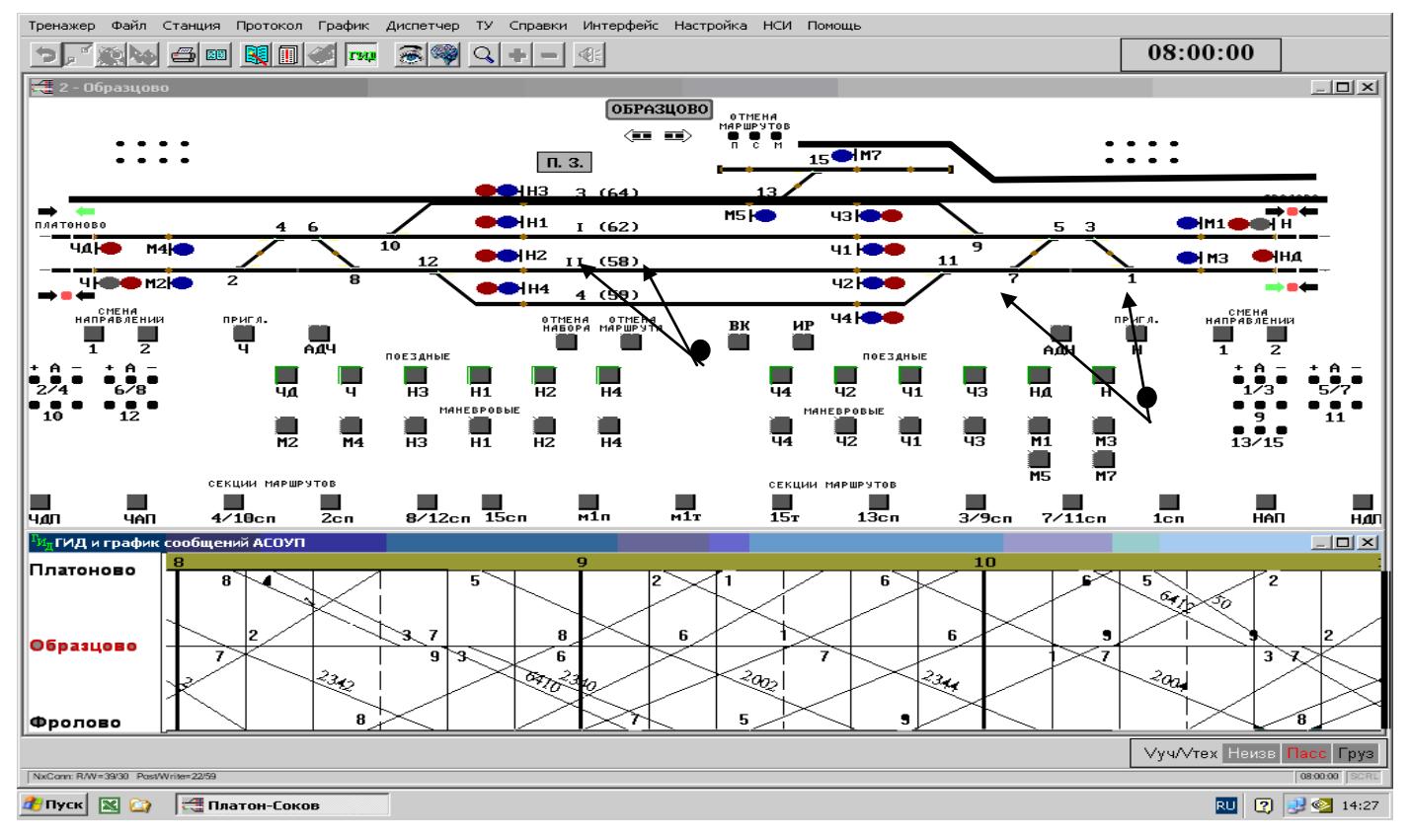

Рисунок 3 – Фрагмент пульт – табло станции при заданном маршруте приема поезда

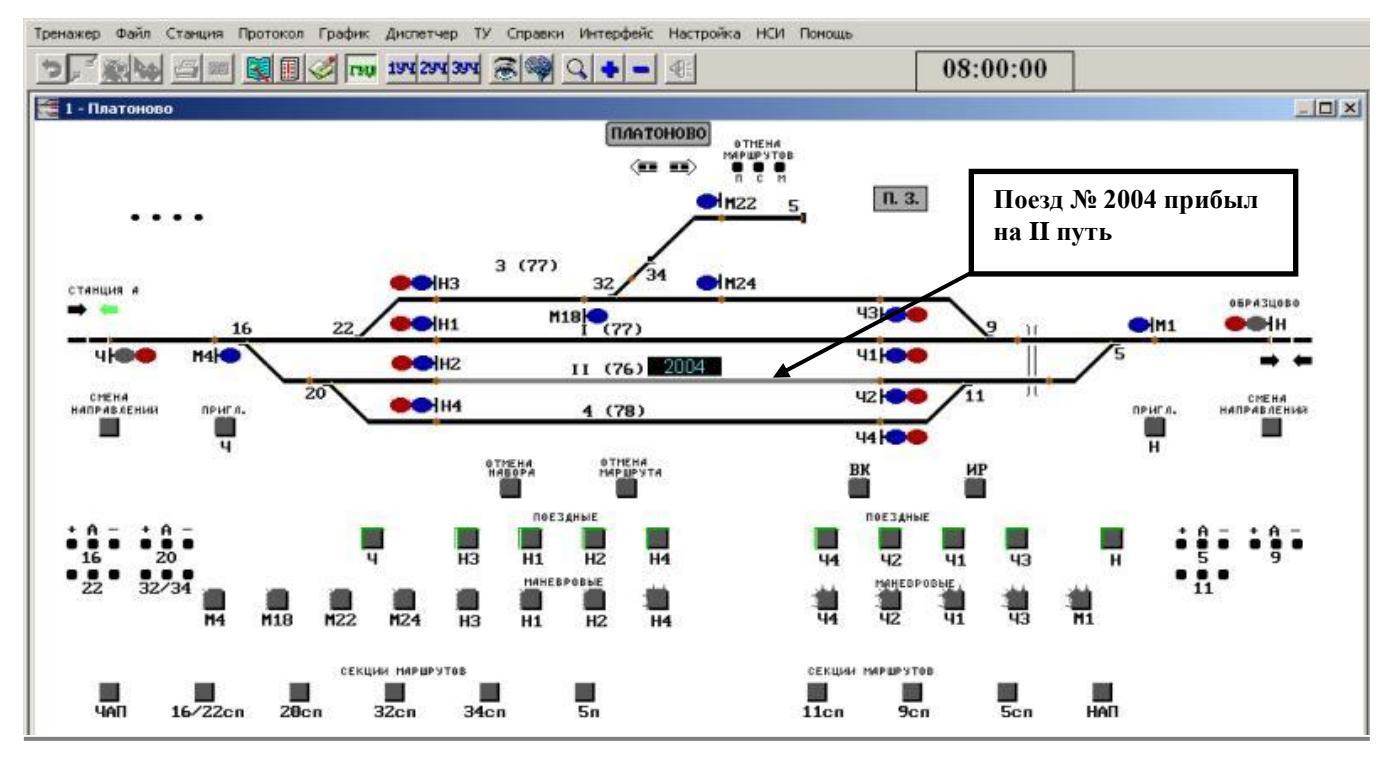

Рисунок 4 ̶ Фрагмент пульт-табло станции, когда поезд прибыл и остановился в границах полезной длины пути

#### Лабораторная работа № 2

## **ПРИЕМ И ОТПРАВЛЕНИЕ ПОЕЗДОВ. ДВИЖЕНИЕ ПОЕЗДОВ ПРИ АВТОБЛОКИРОВКЕ И ТЕЛЕУПРАВЛЕНИИ (ОДНОПУТНЫЙ УЧАСТОК)**

**Цель работы.** Изучение правил работы ДСП по приему, отправлению и безостановочному пропуску поездов.

#### **Порядок выполнения работы**

На рабочем месте ДСП студент должен:

I Произвести осмотр путей, стрелок, сигналов, устройств СЦБ и связи и сделать запись в журнале осмотра.

2 В книге движения поездов принять дежурство.

3 Ознакомиться с положением станции; изучить порядок ведения журнала движения поездов, систему учета и контроля свободности и занятости путей. Руководствуясь фрагментом графика движения поездов, записать номера поездов и путей, на которых они стоят.

4 Практически изучить обязанности ДСП по обеспечению безопасного и беспрепятственного приема и отправления поездов.

5 Самостоятельно подготовить маршрут приема, отправления и безостановочного пропуска поездов.

При выполнении работы необходимо помнить, что прием поездов на станцию должен производиться на свободные пути, установленные для этого ТРА станции, и только при открытом входном сигнале (ПТЭ, п. 16.6).

Дежурные по станции обязаны обеспечить наличие и готовность свободных путей для своевременного приема поездов.

## **Лабораторная работа № 3**

#### **ДВИЖЕНИЕ ПОЕЗДОВ ПРИ АВТОМАТИЧЕСКОЙ БЛОКИРОВКЕ И ТЕЛЕУПРАВЛЕНИИ (ДВУХПУТНЫЙ УЧАСТОК)**

**Цель работы.** Изучить практические приемы работы дежурного по станции при автоматической блокировке, ознакомиться с приборами и устройствами автоблокировки и электрической централизации стрелок, научиться правильно ими пользоваться, обеспечить организацию приема и отправления поездов при неисправном выходном сигнале, а также особенности движения поездов при двухпутной и однопутной автоблокировках.

Порядок выполнения работы

1 Лабораторная работа выполняется на станциях Платоново, Образцово, Фролово, Васильево, Журавская, Мельниково, Бартенево, Сыромятниково. При автоматической блокировке разрешением на занятие поездом блокучастка служит разрешающее показание выходного или проходного светофора.

2 Перед приемом поезда дежурный по станции заблаговременно подготавливает маршрут для приема и открывает входной светофор, который при проходе его поездом автоматически закроется.

3 Перед отправлением поезда дежурный по станции, подготовив маршрут для отправления, открывает выходной светофор.

4 После приема или отправления поезда ДСП делает соответствующие записи в журнале движения поездов и сообщает по телефону дежурным соседних станций время фактического отправления, прибытия поезда.

По окончании лабораторных работ студент готовит отчет по контрольным вопросам.

Образец заполнения титульного листа отчета находится в приложении А данного лабораторного практикума.

#### **Контрольные вопросы**

1 Права и обязанности поездного диспетчера (ДНЦ) по безопасному и беспрепятственному приему и отправлению поездов.

2 Обязанности дежурного по станции (ДСП) по безопасному и беспрепятственному приему и отправлению поездов.

3 Сведения, заносимые в график исполненного движения

4 Что устанавливает и регламентирует технико-распорядительный акт станции (ТРА).

## *ПРИЛОЖЕНИЕ А* (*обязательное*)

#### **Образец титульного листа отчета по лабораторной работе**

УЧРЕЖДЕНИЕ ОБРАЗОВАНИЯ «БЕЛОРУССКИЙ ГОСУДАРСТВЕННЫЙ УНИВЕРСИТЕТ ТРАНСПОРТА» Кафедра «Управление эксплуатационной работой»

## ОТЧЕТ

по лабораторной работе

по дисциплине «Технология и организация перевозочного процесса»

Выполнил студент группы\_\_\_\_\_\_\_\_\_\_

\_\_\_\_\_\_\_\_\_\_\_\_\_\_\_\_\_\_\_\_\_\_\_\_\_\_\_\_\_\_\_\_\_

\_\_\_\_\_\_\_\_\_\_\_\_\_\_\_\_\_\_\_\_\_\_\_\_\_\_\_\_\_\_\_\_\_

Руководитель

Гомель, 200\_\_г.

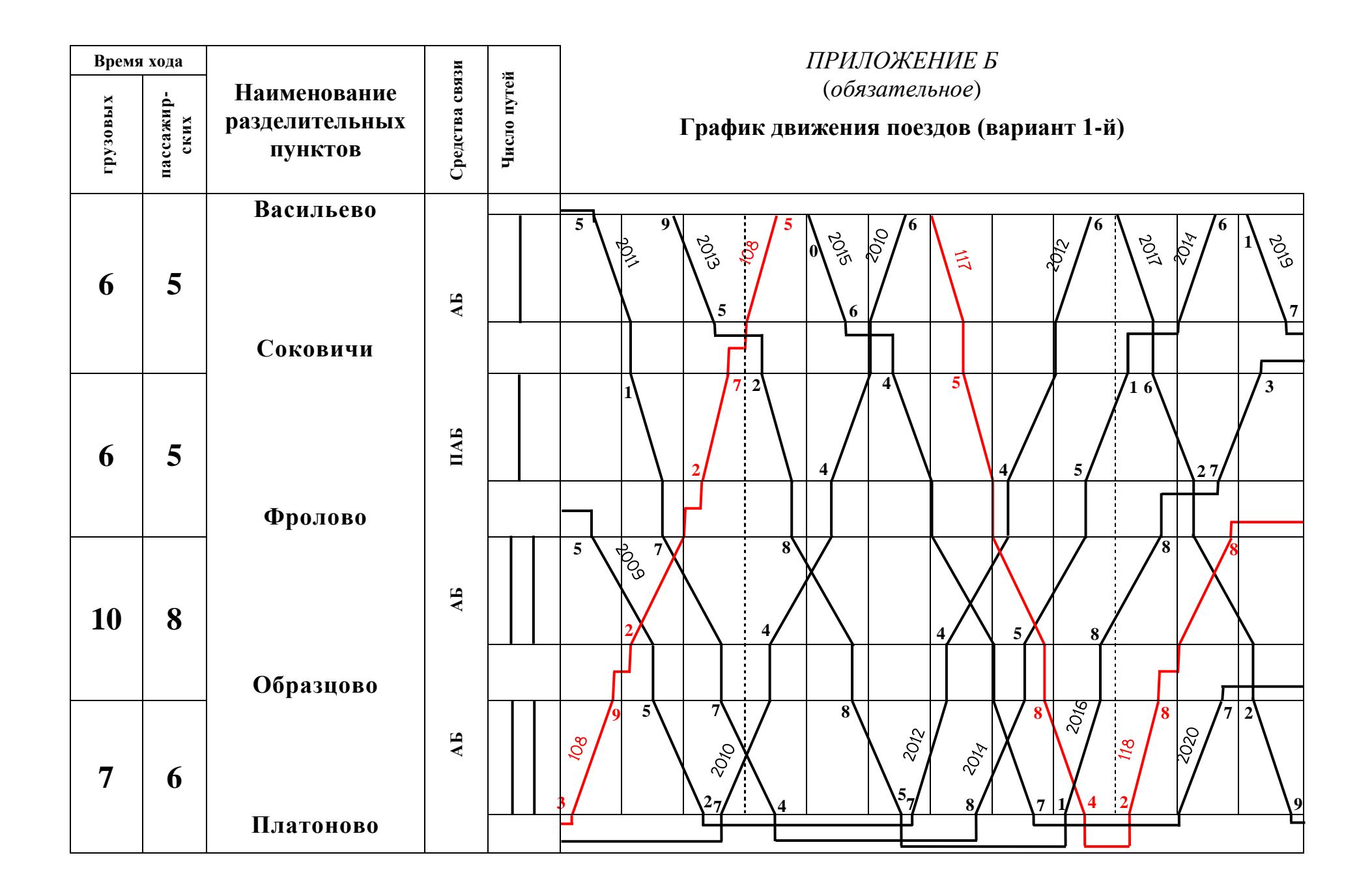

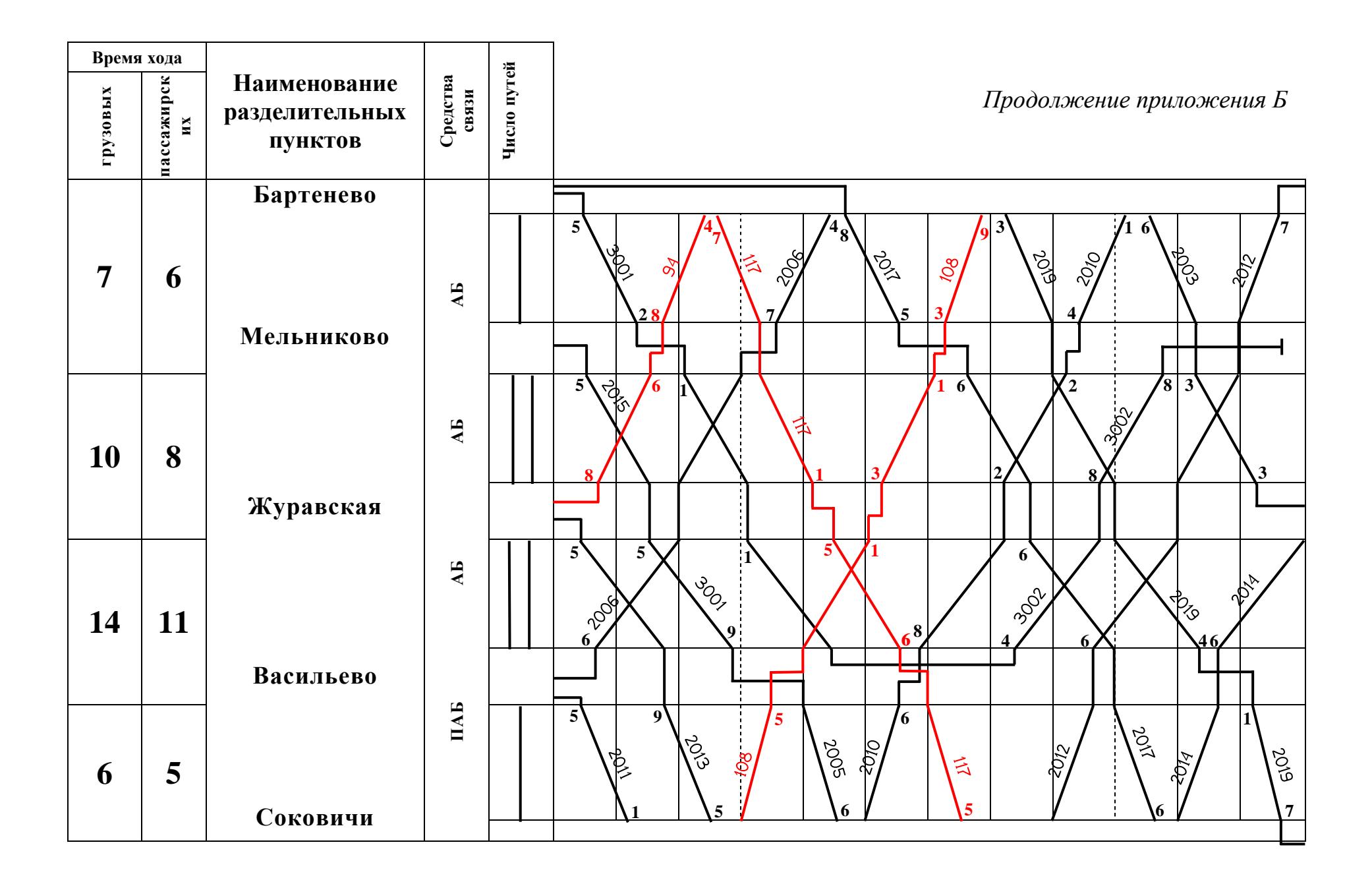

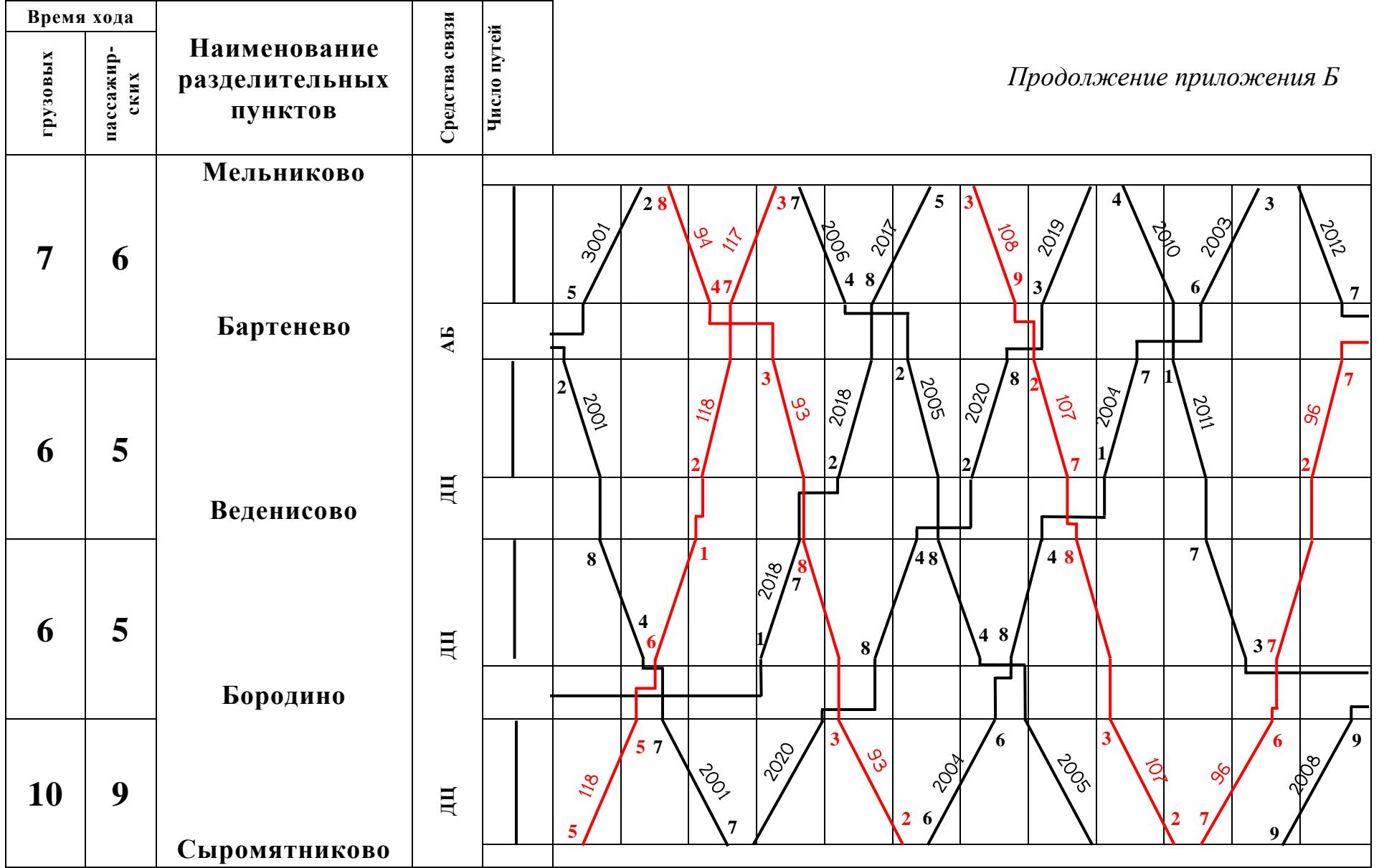

## ПРИЛОЖЕНИЕ В *(справочное)* **Нумерация поездов**

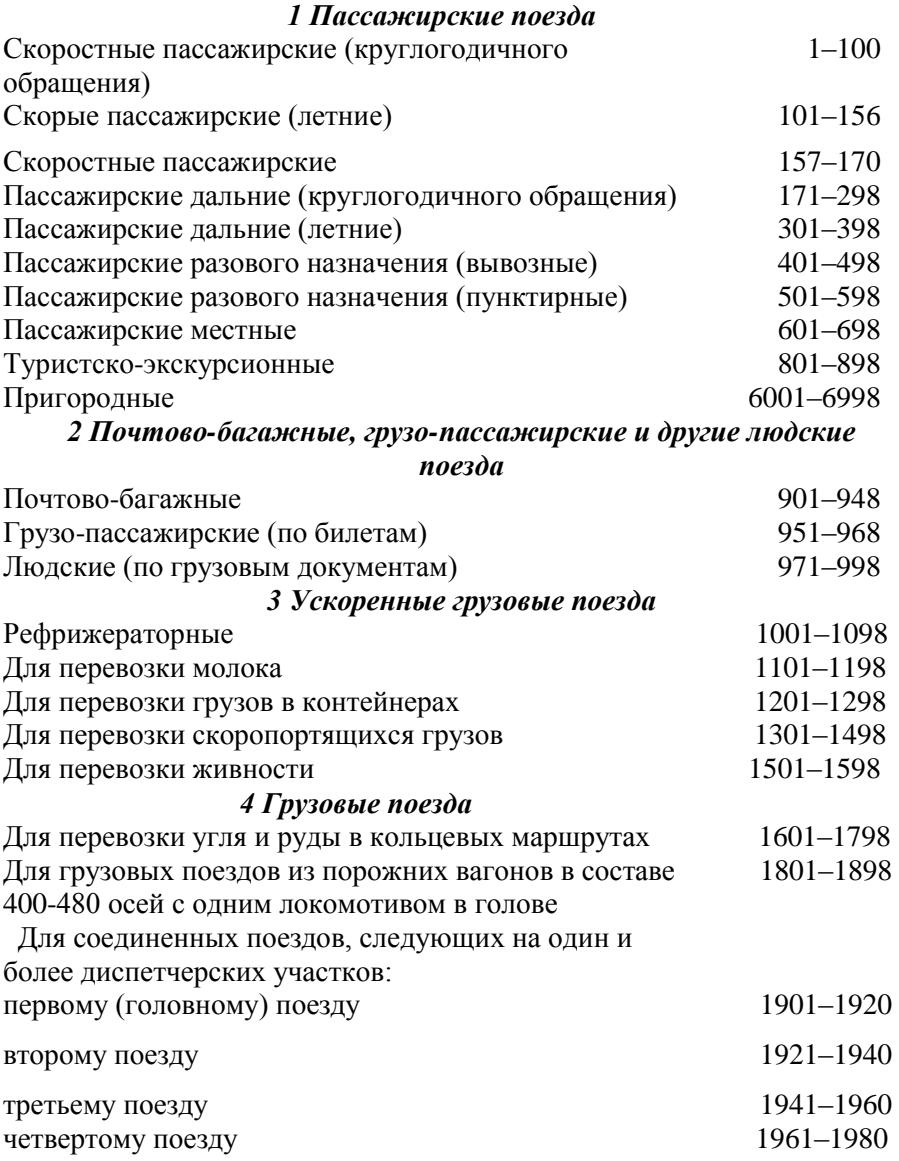

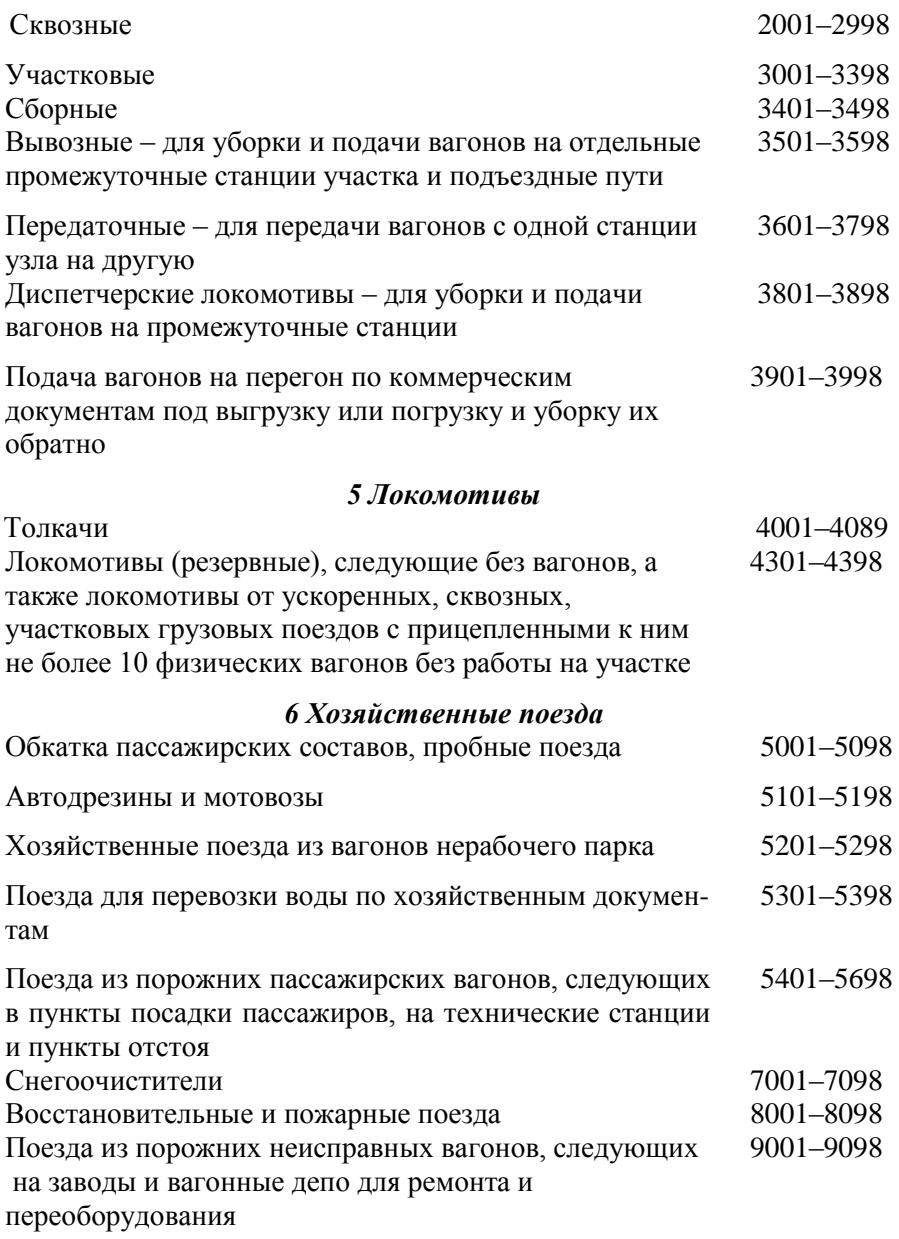

## *ПРИЛОЖЕНИЕ Е (справочное)*

### **Пример оформления записей на странице для нечетных поездов в журнале движения поездов и локомотивов (форма ДУ-2)**

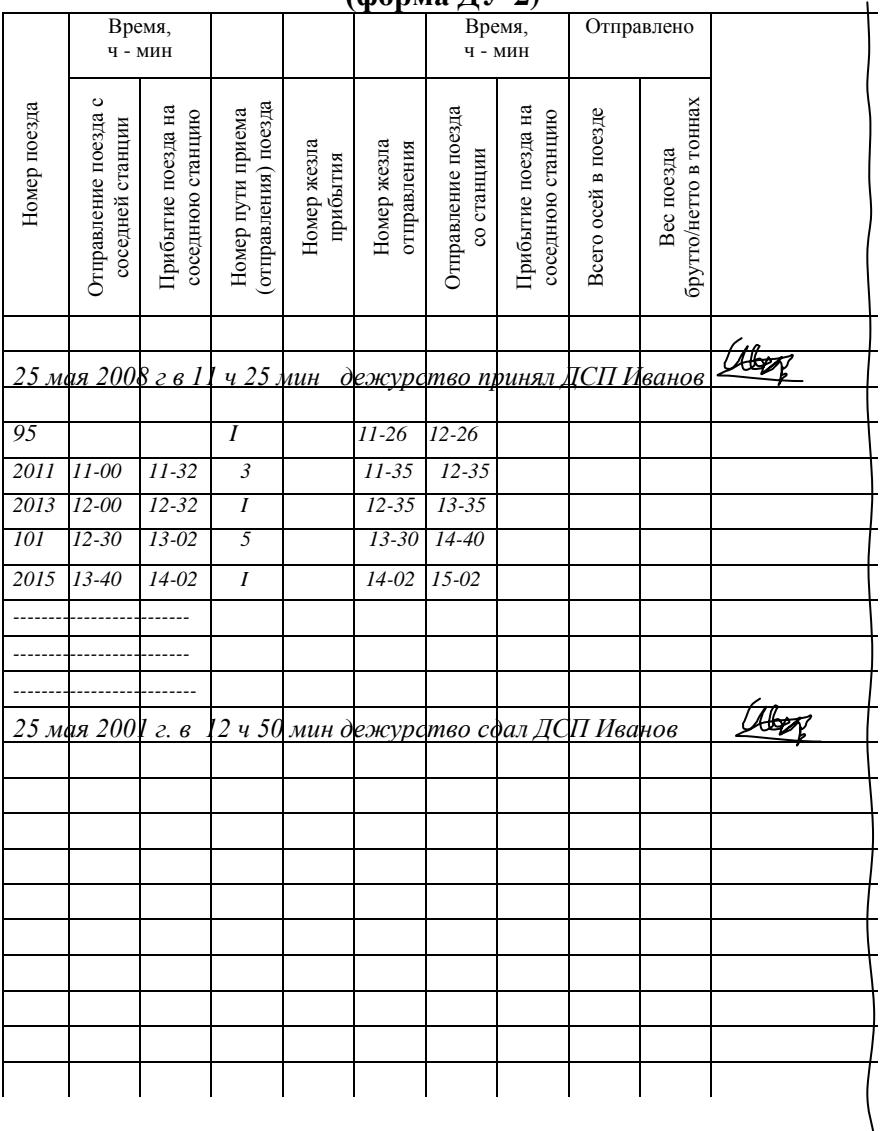

#### *ПРИЛОЖЕНИЕ Ж*

*(справочоное)*

## **Журнал осмотра путей, стрелочных переводов, устройств СЦБ, связи и контактной сети (форма ДУ-46, пример оформления записей)**

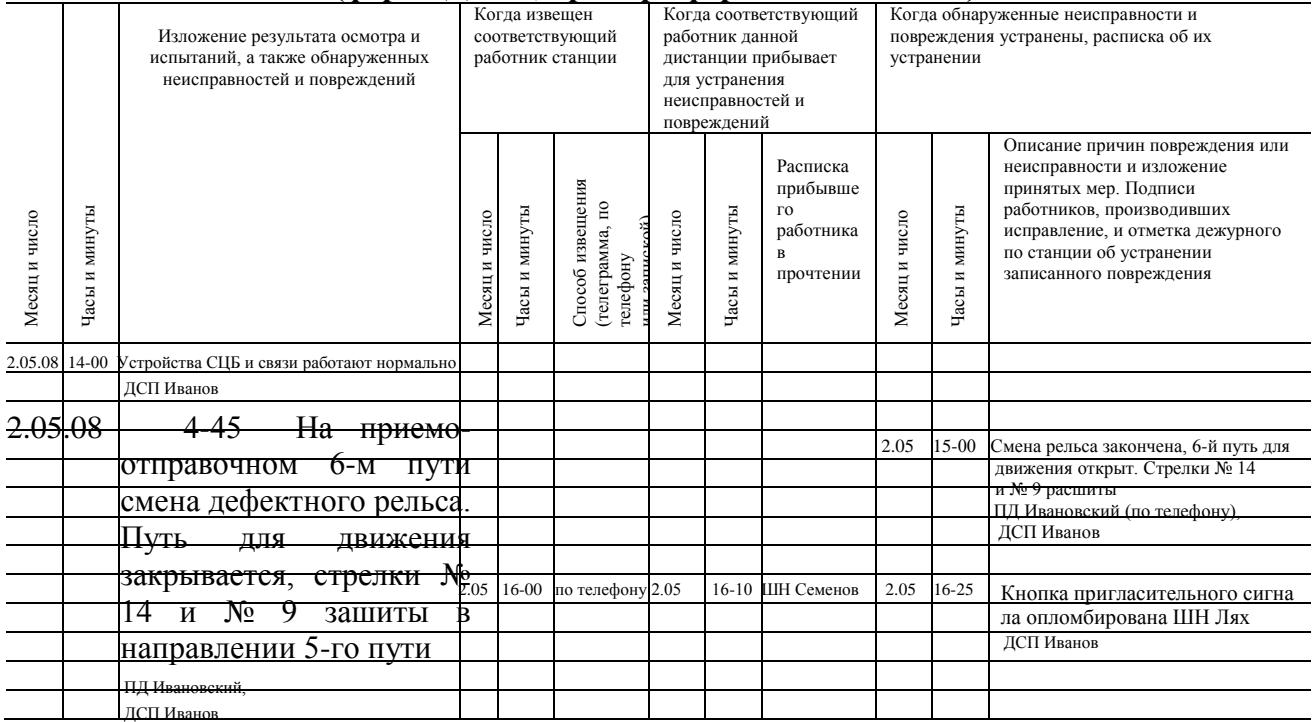

2.05.08 6-00 Ложная занятость 4-го пути.

Сорвана пломба с кнопки

#### **СПИСОК ЛИТЕРАТУРЫ**

1 Управление эксплуатационной работой и качеством перевозок на железнодорожном транспорте / П. С Грунтов., [и др.]– М., 1994. – 543 с.

2 Редько Л.А., Ермак И.М. Разработка графика движения поездов. – Гомель, 2006. – 102 с.

3 Грунтов П. С., Пищик Ф. П. Безопасность движения на железнодорожном транспорте. – Гомель, 1989. – 122 с.

4 Пищик Ф. П., Редько Л. А. Порядок пользования устройствами автоматики и телемеханики в лаборатории «Управление эксплуатационной работой» имени профессора И. Г. Тихомирова. – Гомель, 2002. – 25 с.

5 Правила технической эксплуатации Белорусской железной дороги. – Минск, 2002. – 159 с.

6 Инструкция по сигнализации на Белорусской железной дороге. – Минск, 2002. – 128 с.

7 Инструкция по движению поездов и маневровой работе на Белорусской железной дороге. – Минск, 2002. – 265 с

8 Казаков Н.Н., Редько Л.А. Использование обучающих моделей для формирования у студентов навыков работы ДСП/ДНЦ. – Вестник БелГУТа: Наука и транспорт, 2007.

## **СОДЕРЖАНИЕ**

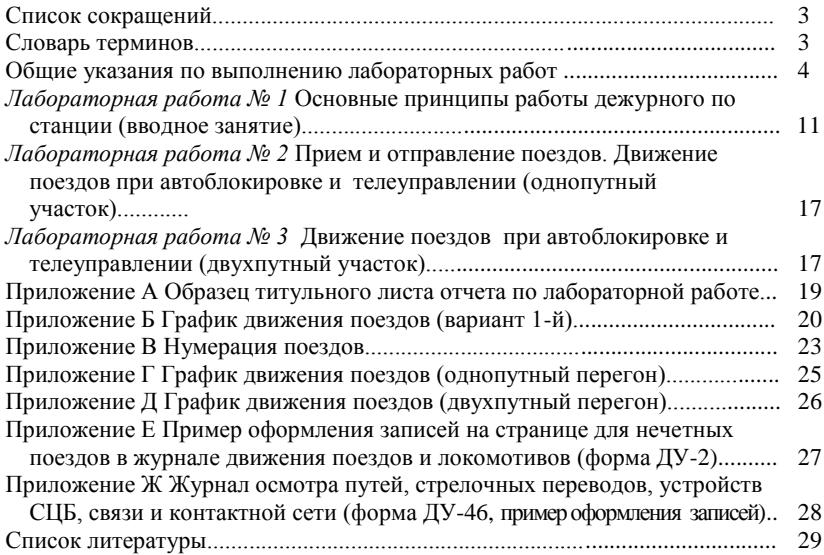

#### *ПРИЛОЖЕНИЕ Г*

*(обязательное)*

#### **График движения поездов (однопутный перегон)**

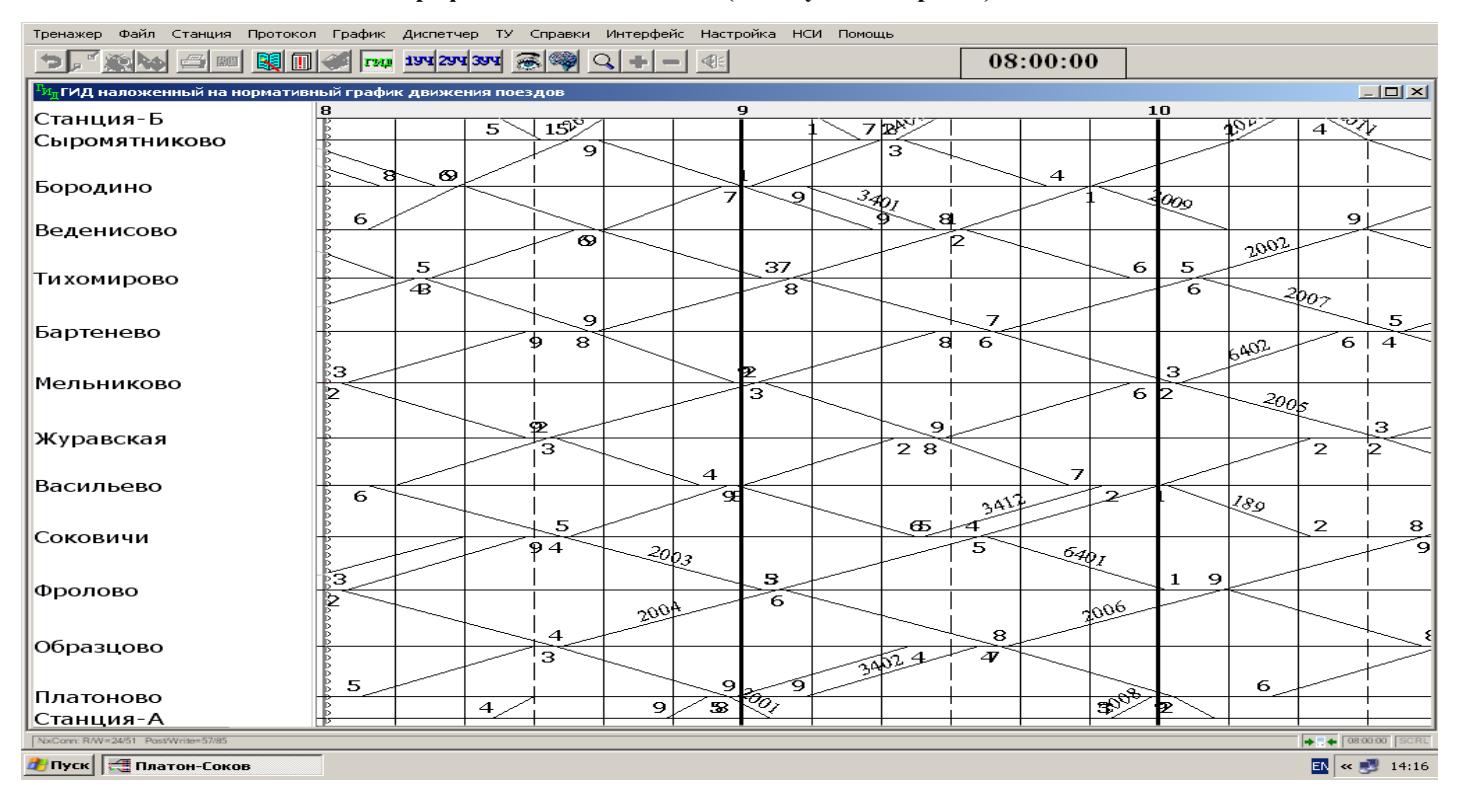

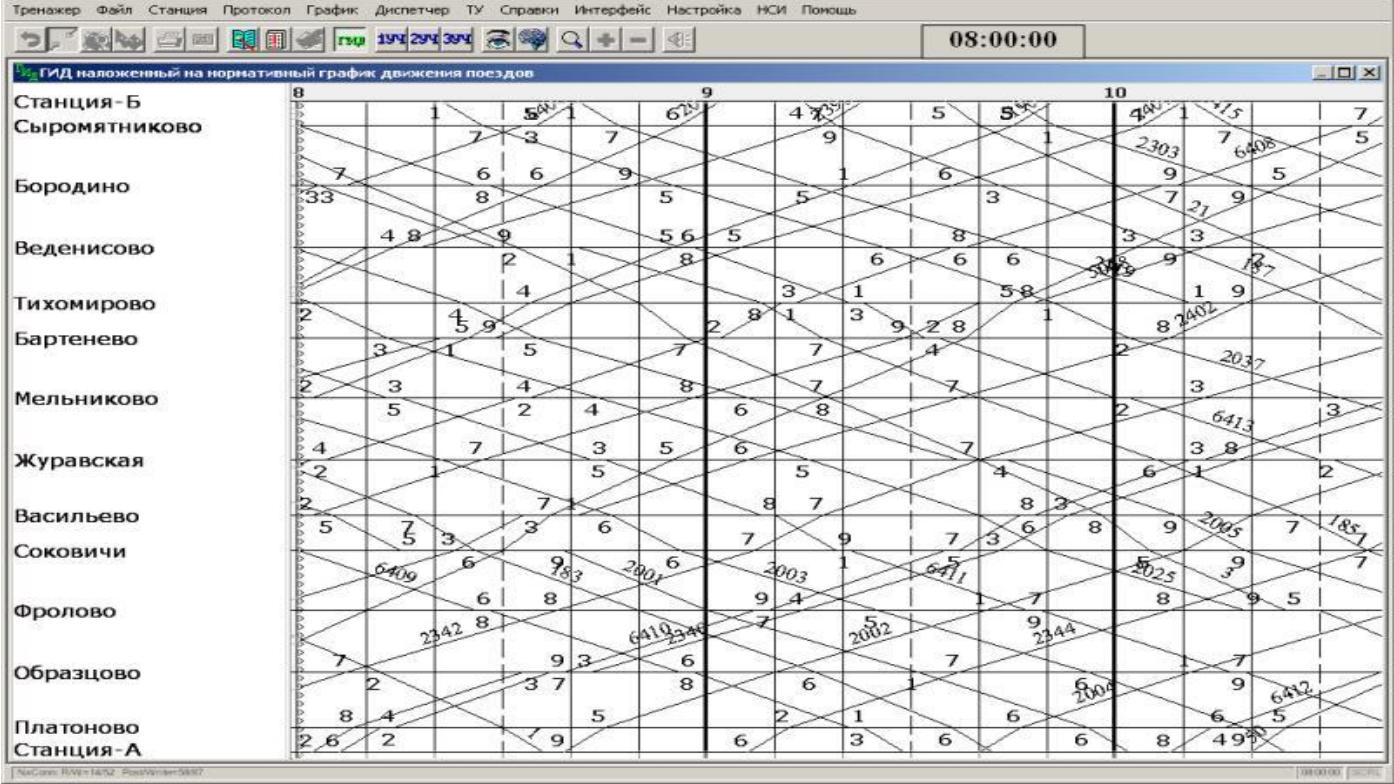

Учебное издание

*РЕДЬКО Лариса Александровна ГРУНТОВА Ольга Рудольфовна*

#### **Технология и организация перевозочного процесса**

Лабораторный практикум для студентов специальности «Экономика и организация производства (железнодорожный транспорт)» факультета безотрывного обучения

> Редактор *Н. А. Д а ш к е в и ч* Технический редактор *В. Н. К у ч е р о в а*

Подписано в печать 17.03.2008 г. Формат  $60 \times 84^{-1/16}$ . Бумага офсетная. Гарнитура Times New Roman. Печать на ризографе. Усл. печ. л. 1,86. Уч. –изд.л. 1,51. Тираж 250 экз. Зак. № Изд. № 18.

Издатель и полиграфическое исполнение Белорусский государственный университет транспорта: ЛИ № 02330/0133394 от 19.07.2004 г. ЛП № 02330/0148780 от 30.04.2004 г. 246653, г. Гомель, ул. Кирова, 34.